# Web Development

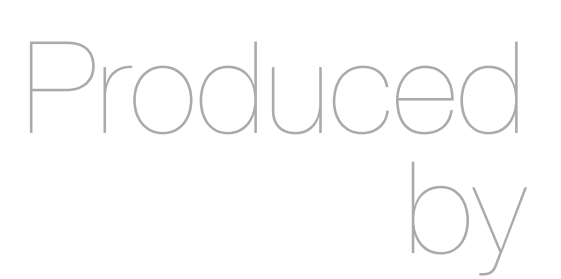

Eamonn de Leastar ([edeleastar@wit.ie\)](mailto:edleastar@wit.ie)

Department of Computing, Maths & Physics Waterford Institute of Technology

http://www.wit.ie

http://elearning.wit.ie

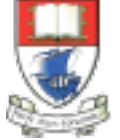

Waterford Institute of Technology INSTITIÚID TEICNEOLAÍOCHTA PHORT LÁIRGE

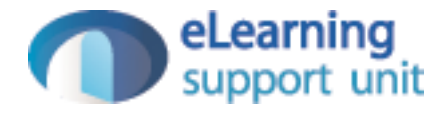

#### Lab10 Exercises

## HTTP Request/Response Cycle

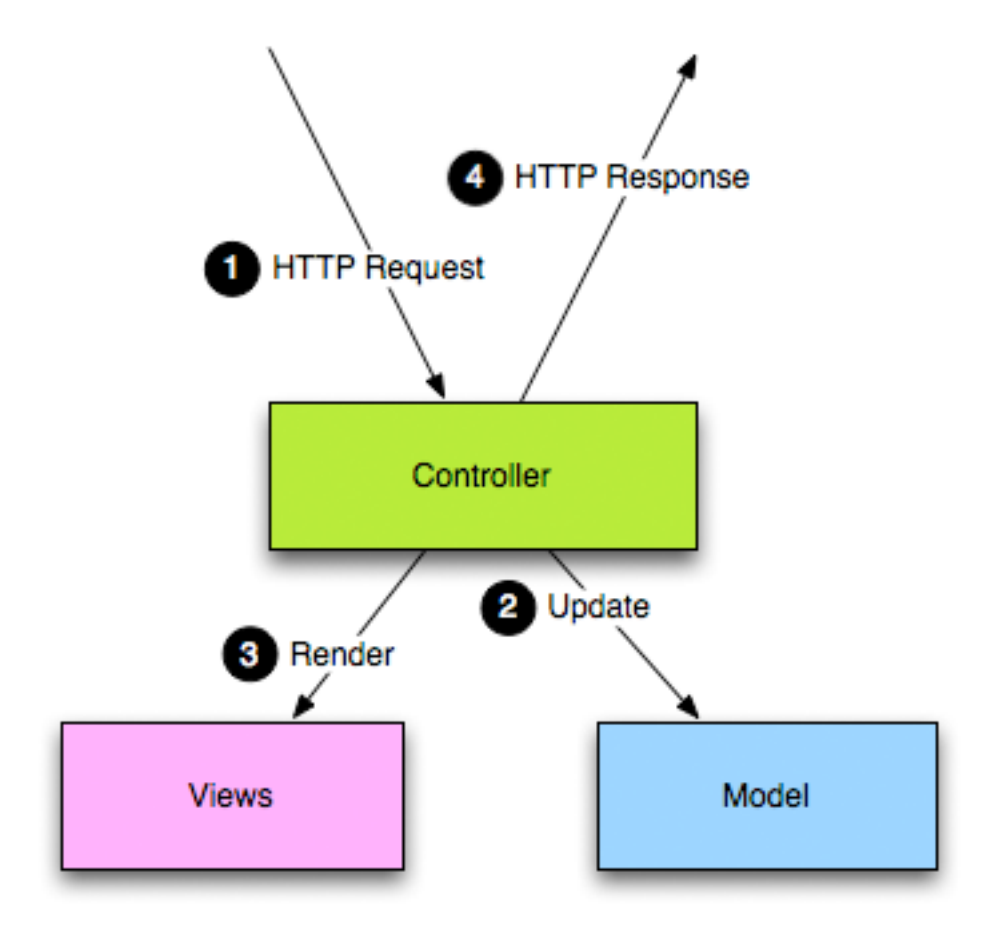

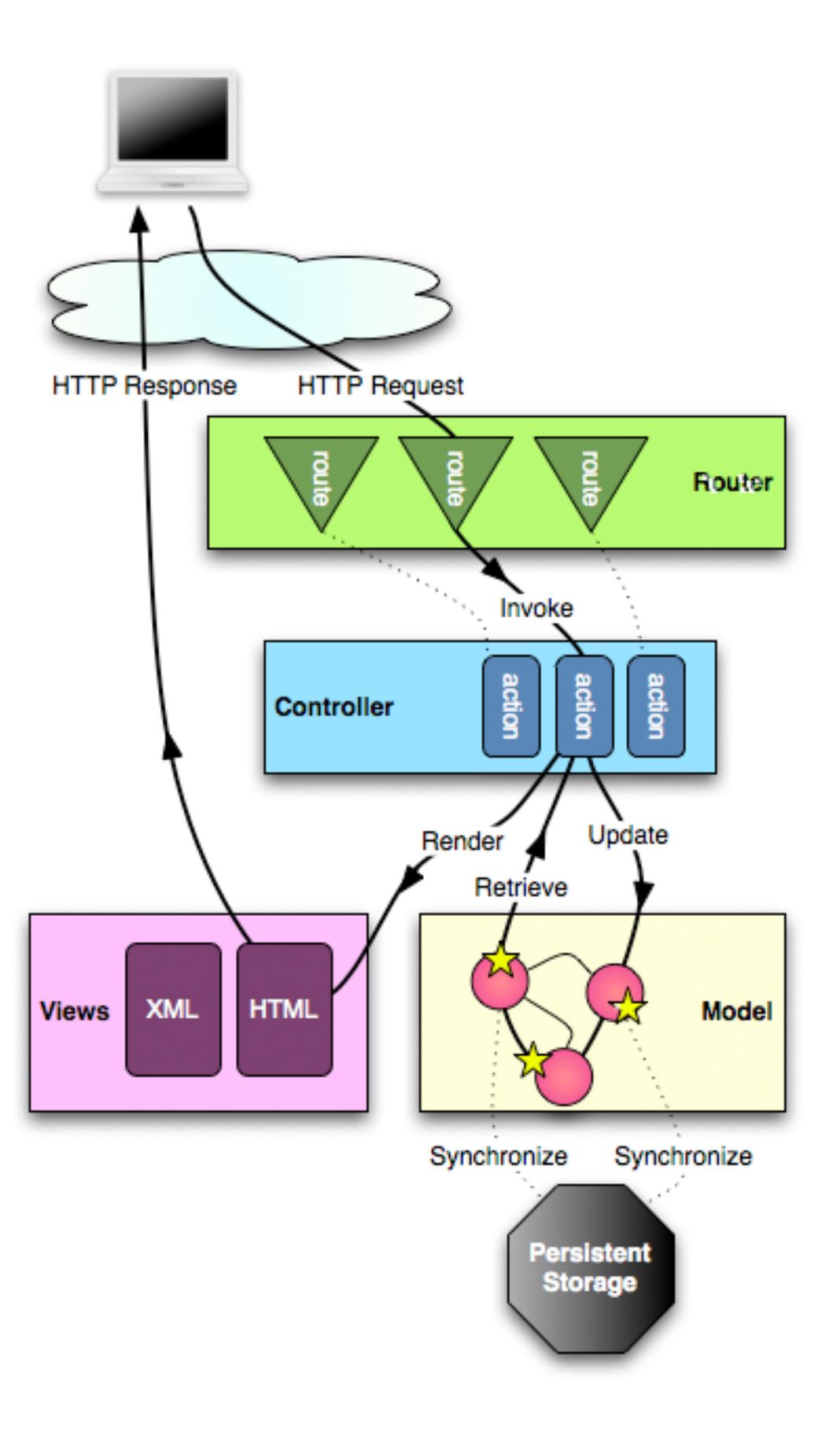

# Exercise 1

• Change the Profile controller/view to display the currently logged in users full name (not just the first name).

```
public class Profile extends Controller
{
   public static void index()
  {5} String userId = session.get("logged_in_userid");
     User user = User.findById(Long.parseLong(userId));
     String name = user.firstName;
     render(name);
   }
  \frac{1}{2}...
}<br>}
```
... <h2>\${name}'s Profile</h2> ...

controllers/Profile.java views/Profile/index.html

## Exercise 1: Solution

```
public class Profile extends Controller
{
   public static void index()
  \left\{ \right\} String userId = session.get("logged_in_userid");
     User user = User.findById(Long.parseLong(userId));
     render(user);
   }
   //...
}<br>}
                                                                ...
                                                                <h2>${user.firstName} 
                                                                      ${user.lastName}'s Profile</h2>
                                                                ...
```
controllers/Profile.java views/Profile/index.html

#### Exercise 2

• In the user Profile view, see if you can figure out how to let the user see his/ her email.

... <h2 class="ui header">\${user.firstName} \${user.lastName}'s Profile </h2> ...

views/Profile/index.html

#### Exercise 2: Solution

... <h2 class="ui header">\${user.firstName} \${user.lastName}'s Profile (\${user.email})</h2> ...

views/Profile/index.html

#### Exercise 4

- Currently, every time we stop the application our database is cleared and when we run again we have to register new users again. This can get tiresome and repetitive.
- Our framework comes with a simple mechanism for pre-loading our database if we want to hit the ground running with initial test data

## Exercise 4: Solution

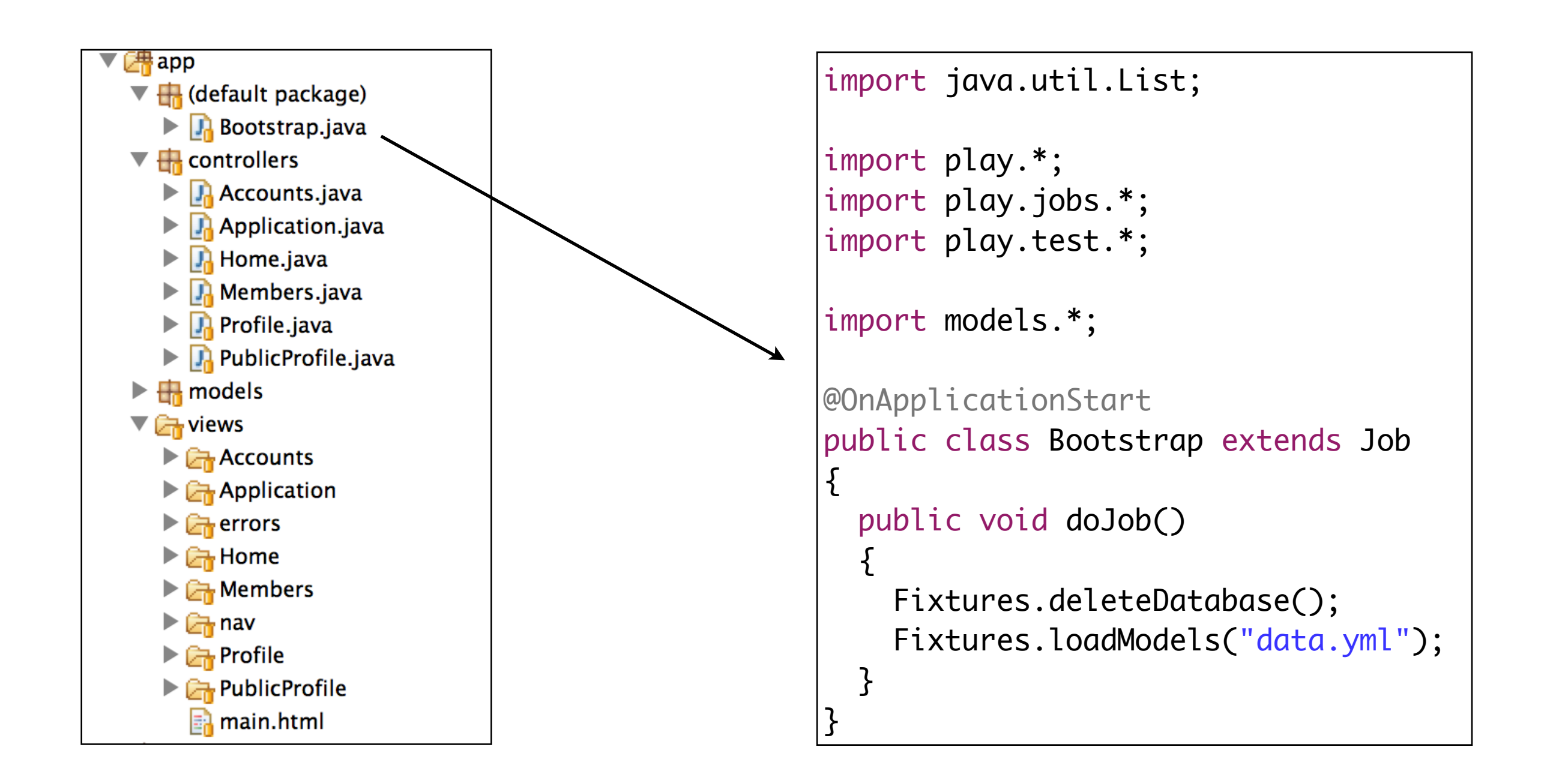

### Exercise 4: Solution

```
import java.util.List;
import play.*;
import play.jobs.*;
import play.test.*;
import models.*;
@OnApplicationStart
public class Bootstrap extends Job 
{
  public void doJob()
  {5} Fixtures.deleteDatabase();
     Fixtures.loadModels("data.yml");
   }
```
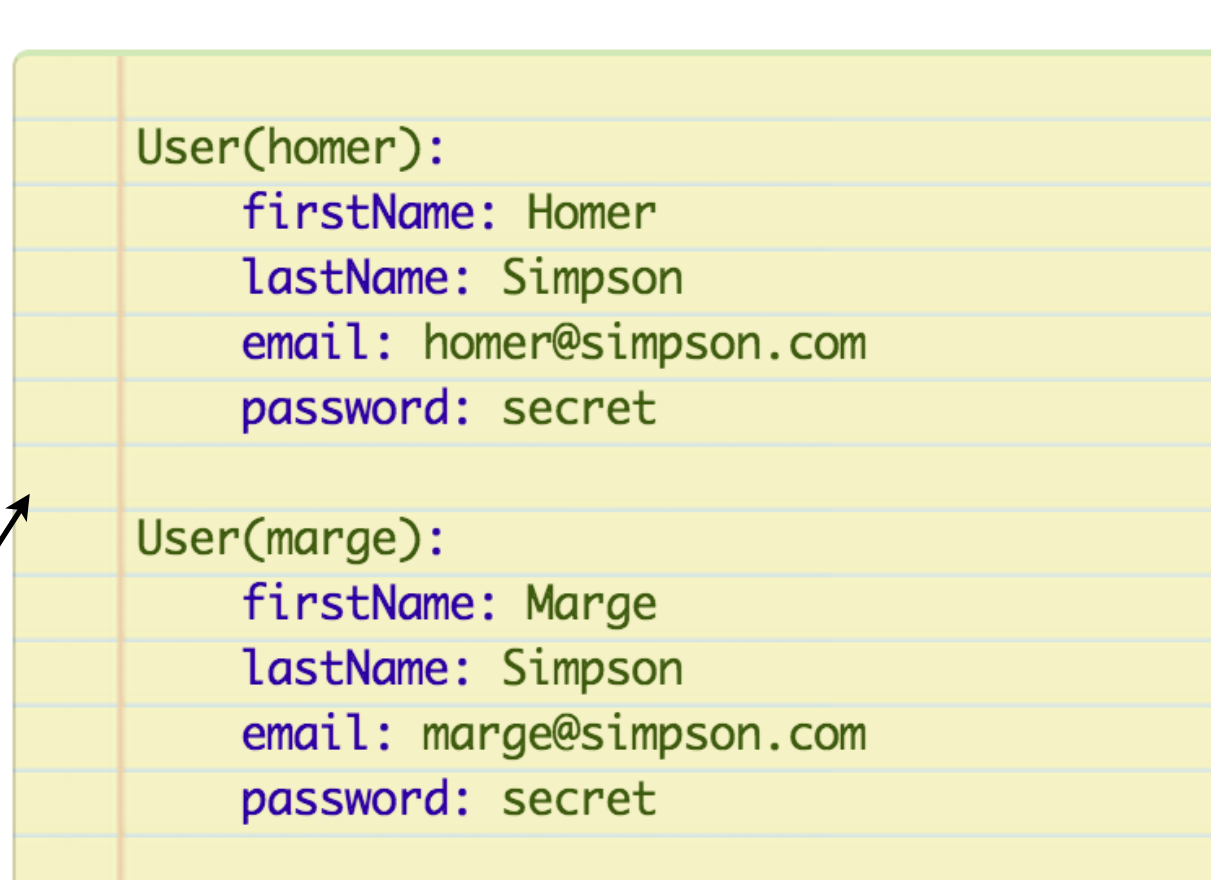

• On startup, database populated with these users

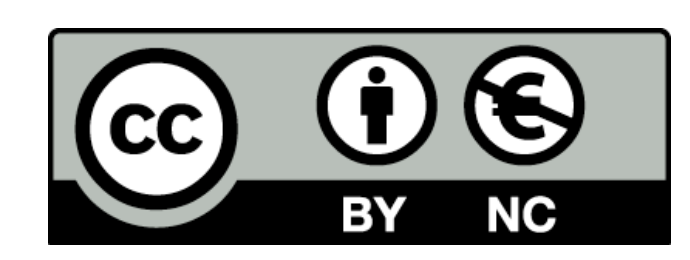

Except where otherwise noted, this content is licensed under a Creative Commons Attribution-NonCommercial 3.0 License.

For more information, please see http:// creativecommons.org/licenses/by-nc/3.0/

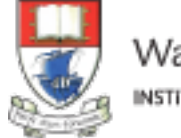

Waterford Institute of Technology INSTITIÚID TEICNEOLAÍOCHTA PHORT LÁIRGE

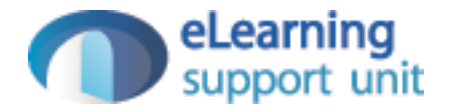